## **Phasor Diagram**

## **Example**

For the circuit shown below with using MATLAB plot the phasor diagram and find the complex power  $S$ , the average power  $P$ , the reactive power  $Q$  and the power factor cos  $\varphi$  when  $R = 5 \Omega$ ,  $L = 20 \text{ mH}$ ,  $C = 400 \mu\text{F}$  and  $u<sub>S</sub>(t) = 100 \sin(314 t + 20^{\circ})$  V.

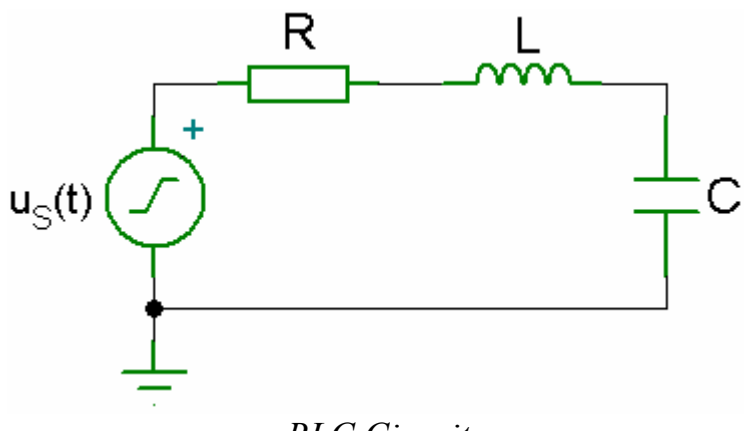

*RLC Circuit* 

## *Solution*

Using complex frequency representation, for the voltage source  $u<sub>S</sub>(t)$  the phasor is  $U_s = 100 e^{j20^\circ} = 100 \angle 20^\circ$ . For the components *R*, *L*, *C* the complex impedances are

$$
ZR = R = 5 Ω
$$
  
\nZ<sub>L</sub> = j ωL = j 314 ⋅ 0.020 = j 6.28 = 6.28∠90° Ω  
\nZ<sub>C</sub> = 1 / (j ω C) = 1 / (j 314 ⋅ 400 ⋅ 10<sup>-6</sup>) = 1 / (j 0.1256) =  
\n= -j 7.9618 = 7.9618∠-90° Ω

The total complex impedance is

$$
Z = Z_{\rm R} + Z_{\rm L} + Z_{\rm C} = 5 - j \ 1.6818 = 5.2753 \angle -18.59^{\circ} \ \Omega
$$

The current is

$$
I = \frac{U_{\rm S}}{Z} = \frac{100\angle 20^{\circ}}{5.275\angle -18.57^{\circ}} = 18.9564\angle 38.59^{\circ} \text{ A}
$$

For the components *R*, *L*, *C* the voltages are

$$
U_{\rm R} = Z_{\rm R} I = 94.782 \angle 38.59^{\circ} \text{ V}
$$
  

$$
U_{\rm L} = Z_{\rm L} I = 119.0462 \angle 128.59^{\circ} \text{ V}
$$
  

$$
U_{\rm C} = Z_{\rm C} I = 150.9268 \angle -51.41^{\circ} \text{ V}
$$

The power factor is

$$
\cos \varphi = \cos (\alpha_U - \alpha_I) = \cos (20^\circ - 38.59^\circ) = \cos (-18.59^\circ) = 0.948
$$

where  $\alpha_U$  and  $\alpha_I$  are the phase angles of the  $U_s$  and *I* phasors

The complex power is

$$
S = U_{RMS} I_{RMS}^* = P + j Q \qquad [VA]
$$

where  $U_{\text{RMS}}$  and  $I_{\text{RMS}}$  are the phasors of effective values of the voltage  $U_{\text{S}}$  and current *I*

$$
U_{\text{RMS}} = U_{\text{RMS}} \angle \alpha_{\text{U}} = \frac{U_{\text{m}}}{\sqrt{2}} \angle \alpha_{\text{U}}
$$

$$
I_{\text{RMS}} = I_{\text{RMS}} \angle \alpha_{\text{I}} = \frac{I_{\text{m}}}{\sqrt{2}} \angle \alpha_{\text{I}}
$$

and  $I_{RMS}^*$  is the conjugate of  $I_{RMS}$ 

$$
I_{\rm RMS}^* = \frac{I_{\rm m}}{\sqrt{2}} \angle -\alpha_{\rm I}
$$

Thus

$$
\mathbf{S} = \frac{U_{\text{m}}}{\sqrt{2}} \angle \alpha_{\text{U}} \cdot \frac{I_{\text{m}}}{\sqrt{2}} \angle -\alpha_{\text{I}} = 947.82 \angle -18.59^{\circ} = 898.36 - j302.17 \text{ VA}
$$

The average power is the real part of  $S$  =>  $P = 898.36$  W The reactive power is the imaginary part of  $S = \frac{Q}{Q} = -302.17 \text{ VAr}$  Another way to get these powers is

$$
P = U_{\text{RMS}} I_{\text{RMS}} \cos (\alpha_{\text{U}} - \alpha_{\text{I}}) = U_{\text{RMS}} I_{\text{RMS}} \cos \varphi
$$

$$
Q = U_{\text{RMS}} I_{\text{RMS}} \sin (\alpha_{\text{U}} - \alpha_{\text{I}})
$$

where 2  $U_{\rm RMS} = \frac{U_{\rm m}}{\sqrt{2}}$  and 2  $I_{RMS} = \frac{I_m}{\sqrt{2}}$ 

The MATLAB program for solving this task is

## *MATLAB Script*

```
clear; clc; 
% this program computes variables of RLC circuit 
% and plots the phasor diagram
R = 5; % ohms
L = 20e-3; % H
C = 400e-6; % F
us_max = 100; % V
us ang = 20; % angle in degrees
w = 314;% complex representation of the source voltage
Us=us max*exp(j*us ang*pi/180);
% complex impedances
ZR=R; ZL=j*w*L; ZC=1/(j*w*C); Z=ZR+ZL+ZC;
% current and voltages
I=US/Z; UR=ZR*I; UL=ZL*I; UC=ZC*I;
% RMS phasors
U_RMS=Us/sqrt(2); I_RMS=I/sqrt(2);disp('The complex power is'); S=U RMS*conj(I RMS)
disp('The average power is'); P=real(S) 
disp('The reactive power is'); Q=imag(S) 
disp('The power factor is'); pf=cos(angle(S)) 
% phasor diagram
line([0 real(UR)],[0 imag(UR)],'marker','>'); 
text(1.05*real(UR),1.05*imag(UR),'UR'); 
line([0 real(UL)],[0 imag(UL)],'marker','>');
text(1.05*real(UL),1.05*imag(UL),'UL'); 
line([0 real(UC)],[0 imag(UC)],'marker','>'); 
text(1.05*real(UC),1.05*imag(UC),'UC'); 
line([0 \text{ real}(Us)],[0 \text{ imag}(Us)],\text{'marker'},\text{'>'});text(1.05*real(Us),1.05*imag(Us),'Us'); 
line([0 real(I)],[0 imag(I)],'marker','+','color','red'); 
text(real(I),2*imag(I),'I');
axis(1.5*us max*[-1 1 -1 1]);
xlabel('Re'); ylabel('Im'); 
grid on; axis square;
```
The results obtained from MATLAB are

```
The complex power is 
S = 8.9836e+002 -3.0217e+002i 
The average power is 
P = 898.3630 
The reactive power is 
Q = -302.1704 
The power factor is 
pf = 0.9478
```
The phasor diagram obtained from MATLAB is

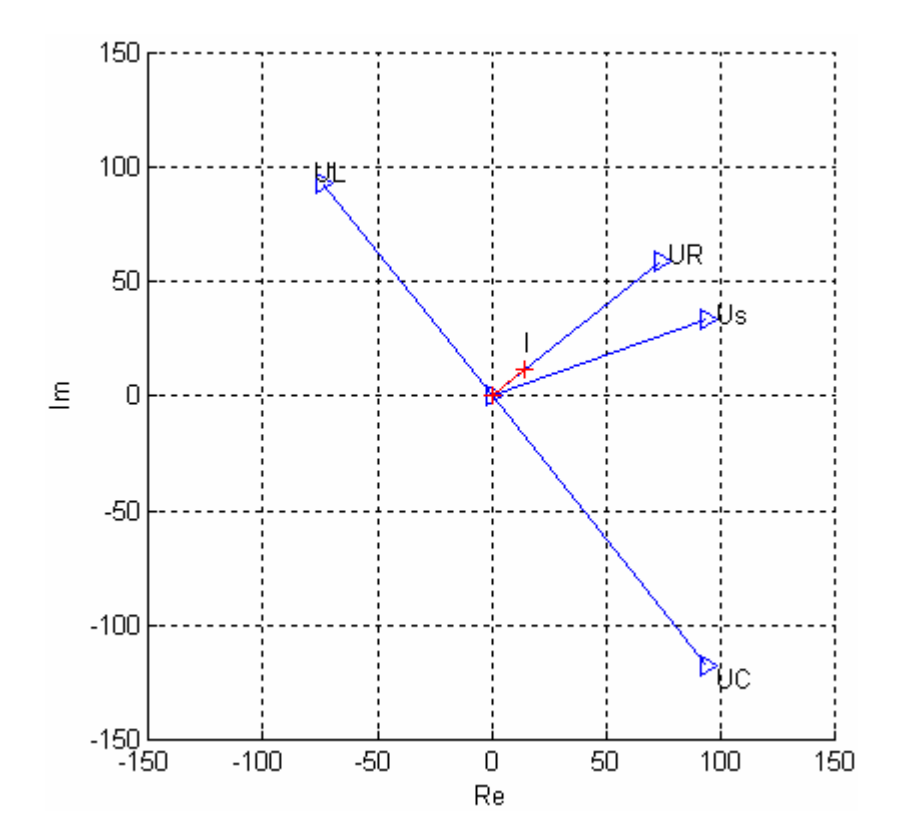